**inside interRAI #9** News for your professional development **[View this email in your](https://mailchi.mp/0cab206d964d/inside-interrai-9-changes-after-the-software-upgrade-new-competency-platform?e=202a0f446e) browser**

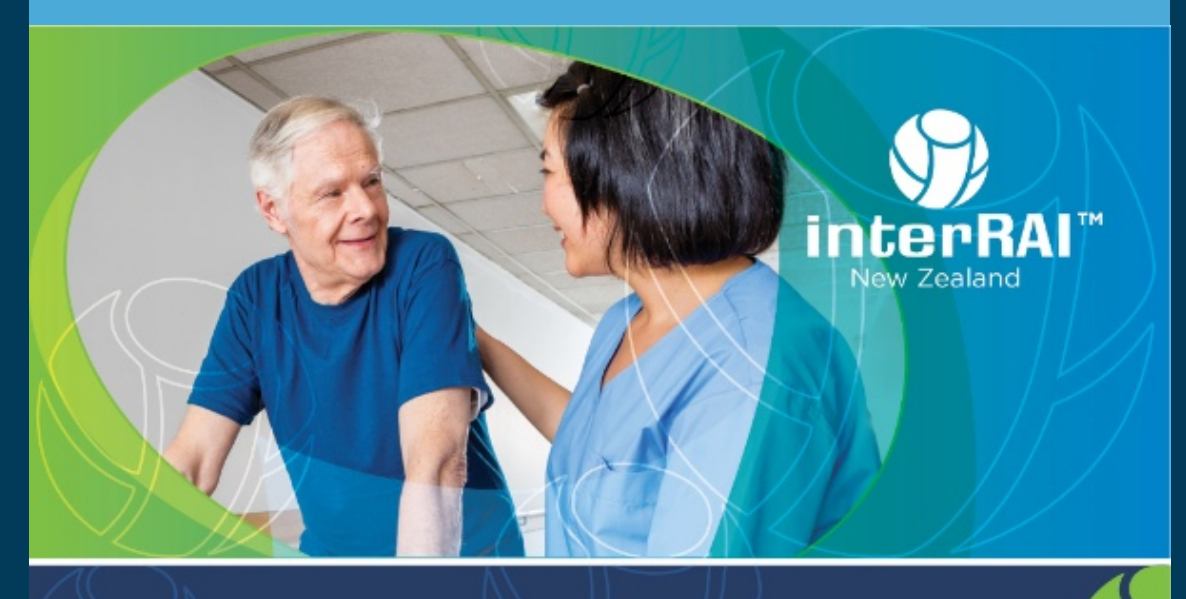

# inside interRAI

### **Help with changes since the interRAI software upgrade**

The last interRAI software upgrade came with a number of functionality changes, for example new ways of assigning GPs and entering ethnicity. We have developed guidance for these changes available on our website at [www.interRAI.co.nz/news/software-upgrade](http://www.interrai.co.nz/news/software-upgrade)

### **Competency evaluations moving to a new platform**

The interRAI competency evaluations are moving to a new platform, Relias, on 18/19 December 2018.

### **What you need to know about the move to Relias**

- The evaluations system will be **unavailable** on 19 December 2018 one day only.
- We will be in touch by email with all assessors whose evaluations are due around that date. You will need to have your evaluations **completed before moving day**.

The new site **looks and feels different**. Guidance will be on the interRAI website.

After moving day:

- **Reminder** emails will come from Relias.
- When you **first login** to Relias, you will need to use your AIS user name and a password we will give you. You will be prompted to change this password at first login. You do not need to login until your evaluations are due.
- **Email us at [interRAI@tas.health.nz](mailto:interRAI@tas.health.nz) for evaluations support.**

### **Five assessments needed for competency**

We have aligned the interRAI competency standards for better consistency. Assessors will now need a minimum of five assessments for each assessment instrument, or five Home Care and three Contact assessments in a combined course.

At least five assessments are now needed for each of these competencies:

- LTCF assessment
- Home Care assessment
- Contact assessment
- Community Health assessment.

### **IE11 Enterprise Mode not compatible with interRAI**

Users of Internet Explorer 11 cannot use interRAI in Enterprise mode.

You can tell you are using Enterprise mode when you see a blue buildings icon on the left of the address bar in IE11.

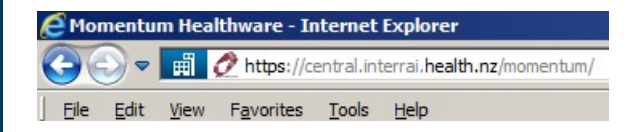

Contact your IT support to exclude the interRAI websites from the Enterprise Mode compatibility list. Your interRAI Service Desk is also able to assist.

#### **interRAI Service Desks**

**Southern and Northern DHB regions (CDHB)** Ring: 03 378 6555 Email: [interRAIservicedesk@cdhb.govt.nz](mailto:interRAIservicedesk@cdhb.govt.nz)

**Central and Midland DHB regions (TDHB)** Ring: 06 753 7766 Email: [IT.servicedesk@tdhb.org.nz](mailto:IT.servicedesk@tdhb.org.nz)

## help & support http://www.interrai.co.nz

**Evaluation support** Contact [i](http://interrai@dhbsharedservices.health.nz%20%20/)[nterRAI@tas.health.nz](mailto:interRAI@tas.health.nz)

**interRAI Software Support Southern and Northern DHB regions (CDHB)** Ring: 03 378 6555 Email: [interRAIservicedesk@cdhb.govt.nz](mailto:interRAIservicedesk@cdhb.govt.nz) **Central and Midland DHB regions (TDHB)** Ring: 06 753 7766 Email: [IT.servicedesk@tdhb.org.nz](mailto:IT.servicedesk@tdhb.org.nz)

**Contact Us** Ring: 0800 10 80 44 • Email: [interRAI@tas.health.nz](mailto:)

**To book a course visit our website at:** [www.interrai.co.nz/register-for-training](http://www.interrai.co.nz/register-for-training) 

### **New on interRAI.co.nz**

- [Software upgrade updates and documentation](https://www.interrai.co.nz/news/software-upgrade/)
- **[Software User Group meeting minutes August and September 2018](https://www.interrai.co.nz/about/software-user-group/)**

### **Upcoming Dates**

- **5-6 November 2018 in Hamilton**: Visit our stand and hear General Manager interRAI Services Michele McCreadie speak at the NZNO Section of Gerontology Nursing Conference on Monday 5 November at 9.30am. interRAI Educator Ashleigh Wiley will present on the Meihana Model on Monday at 11.05am.
- **13 November, 14 November, 11 December, 12 December 2018 in Auckland**: Integrating interRAI into your facility workshops. To join our Integrating interRAI workshops contact John McDougall (NZACA) at [john@nzaca.org.nz](mailto:john@nzaca.org.nz)
- **19-21 November 2018 in Wellington**: Visit us at our stand at the Health Informatics New Zealand Conference. GM interRAI Services Michele McCreadie presents *Where interRAI Data Comes Alive* on day 2 and interRAI Educator

Gabrielle Stent talks about *Embedding interRAI as a Patient Management* System on day 3.

**18/19 December 2018**: Evaluations move to Relias platform.

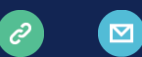

**Stay informed about software upgrades**

Check [www.interRAI.co.nz/news/software-upgrade](https://interrai.us15.list-manage.com/track/click?u=1124404542246296f9f3c5413&id=12a797d17e&e=ba9b75357e) and sign up for upgrade emails at [eepurl.com/c-5zTL](https://interrai.us15.list-manage.com/track/click?u=1124404542246296f9f3c5413&id=1360dace6b&e=ba9b75357e)

#### **Keen to read more from us?**

We recommend our other newsletter, the interRAI Informer, with general news about interRAI New Zealand. [Subscribe to, or unsubscribe from, any of our newsletters.](http://eepurl.com/cPq0Nj)

*Copyright © 2018 TAS, All rights reserved.*

Want to change how you receive these emails? You can [update your preferences](https://interrai.us15.list-manage.com/profile?u=1124404542246296f9f3c5413&id=3b24328921&e=202a0f446e) or [unsubscribe from this list](https://interrai.us15.list-manage.com/unsubscribe?u=1124404542246296f9f3c5413&id=3b24328921&e=202a0f446e&c=ea67a0848d).